レーザーエネルギー学研究センターの ネットワーク運用について

大阪大学レーザーエネルギー学研究センター ○谷口麻梨香、福田優子、島田京子、波多野潤一 斉藤昌樹、広崎結里、森尾登、澤井清信 永田みず穂、宮崎悠

ネットワーク推移

- イーサネットを独自に導入 1990
- 1992 ← SLIPにより9600bpsで大型計算機センターと接続、 電子メールの運用開始
- 1994 ← 大阪大学綜合情報通信システム(ODINS) I期整備 によりFDDI導入
- 1996 ← ODINS II期整備によりATM導入
- 2002+ ODINS IV期整備によりキガビットイーサー網導入
- DHCP導入 2003
- 2005— 部局独自のファイアーウォール、ルーター導入予定

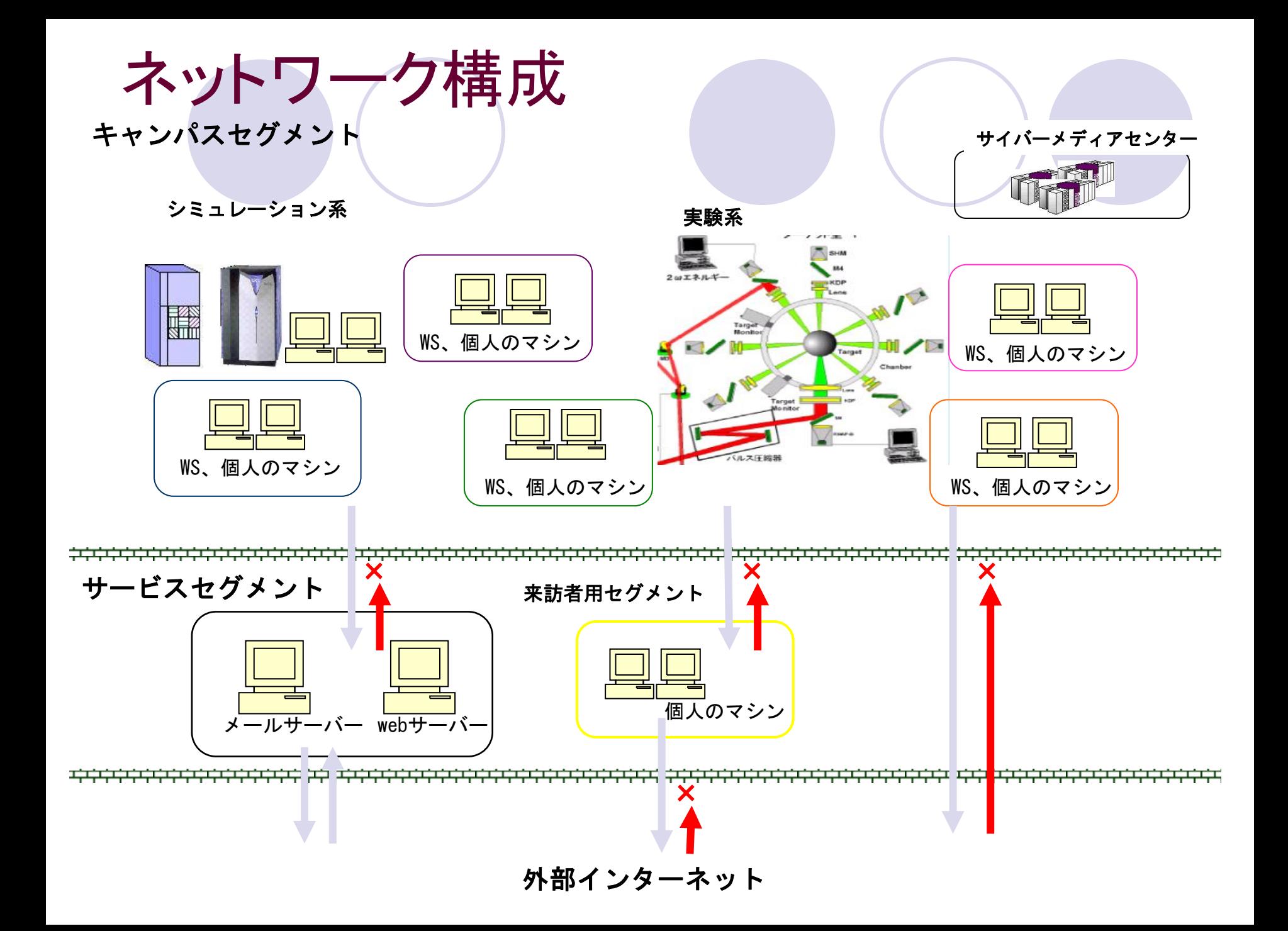

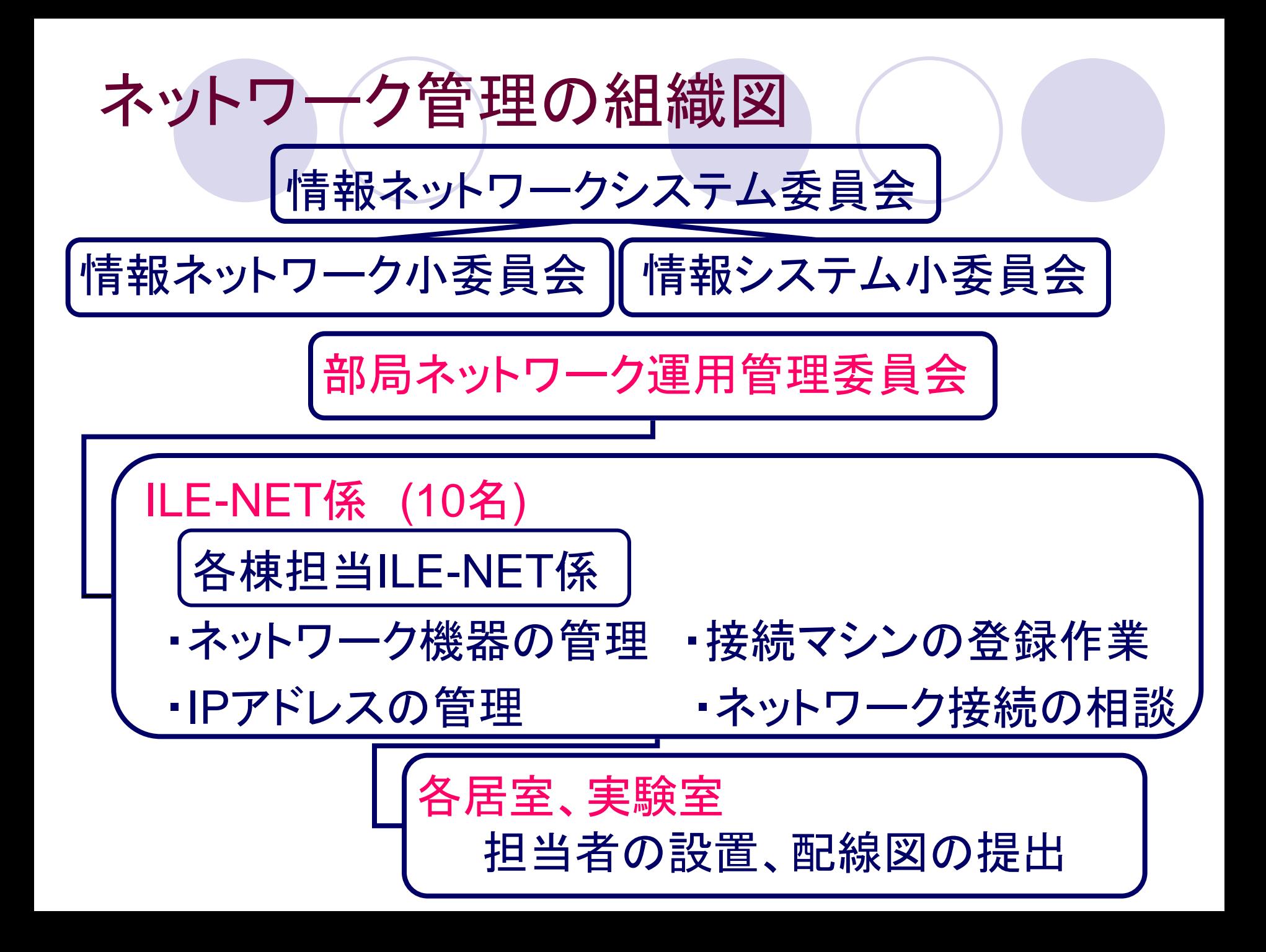

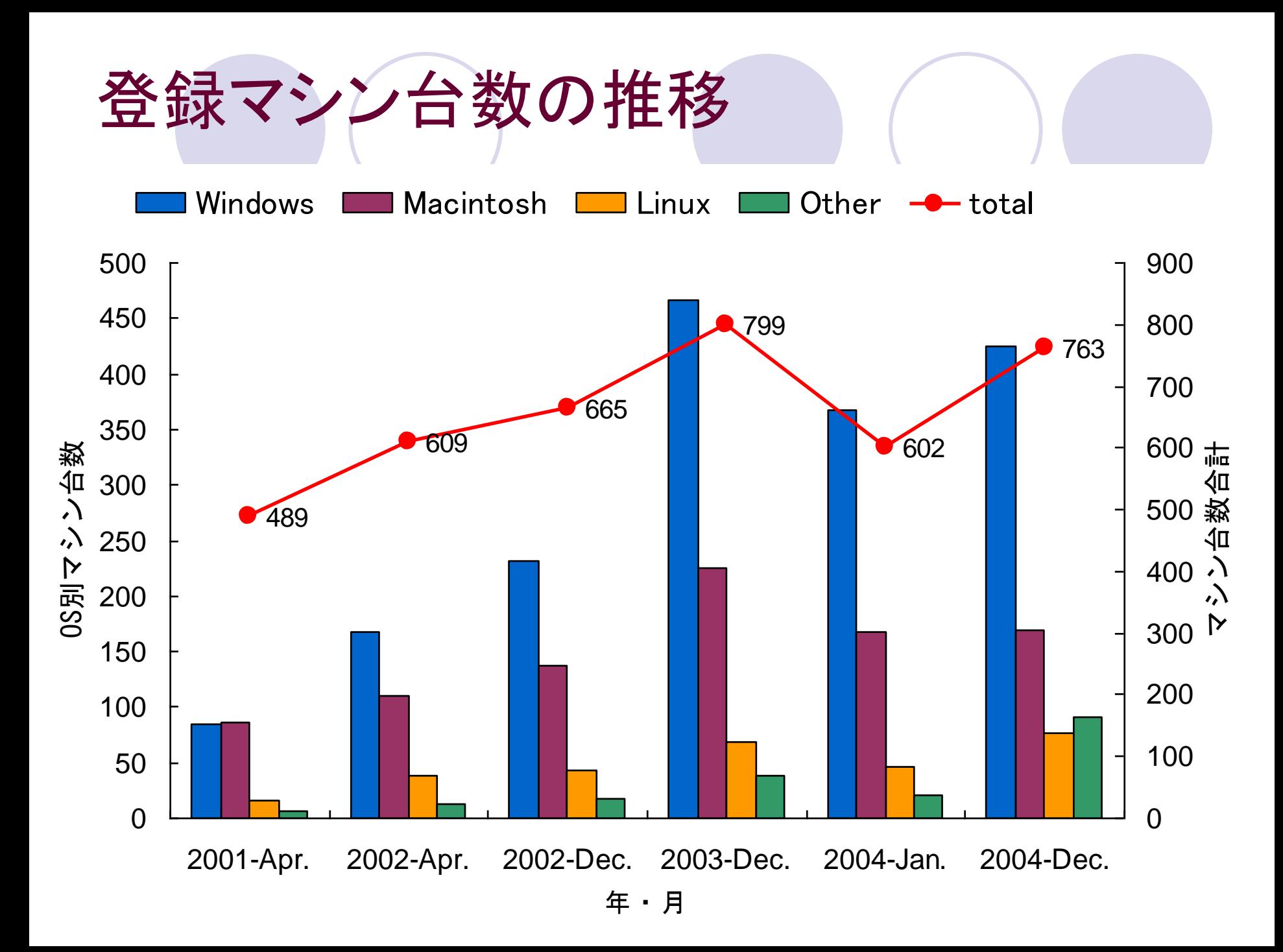

# DHCPサーバー導入

## 2003年9月 DHCPサーバー導入

## センター内5つのセグメントで、MACアドレス 制限によるDHCPサーバを運用

※利点※

- ・IPアドレスの有効活用
- ・ユーザーの設定ミスによるトラブル防止
- ・セグメント移動時の設定変更が不要

## DHCP移行時 DHCPへの移行、導入効果

- ・各マシンの設定変更が必要であるので、部屋ごとに移行
- ・ILE-NET係が直接出向き、変更の支援を行った
- ・運用状況を見ながら徐々に移行

## DHCP導入後

- ・ログより、実際使用されているMACアドレス数を集計する ツールを自動化し、定期的に全体の状況を把握
- ・登録MACアドレス数はDHCP割り振りIPアドレス数を超 えているが、普段使用していないマシンや、一台で有線 と無線のMACアドレスをもっているものがあるため

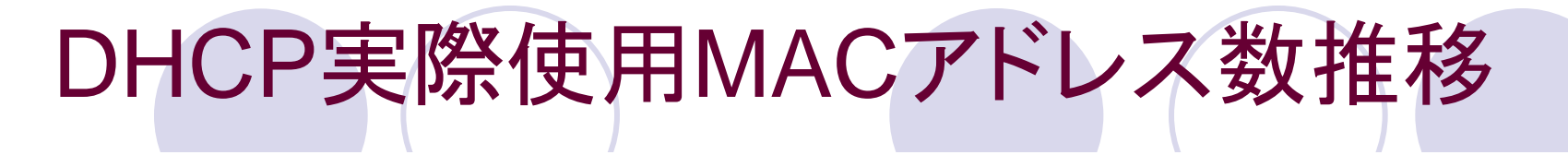

#### $\rightarrow$  154 - - 161 - - 249  $\rightarrow$  250  $\rightarrow$  251

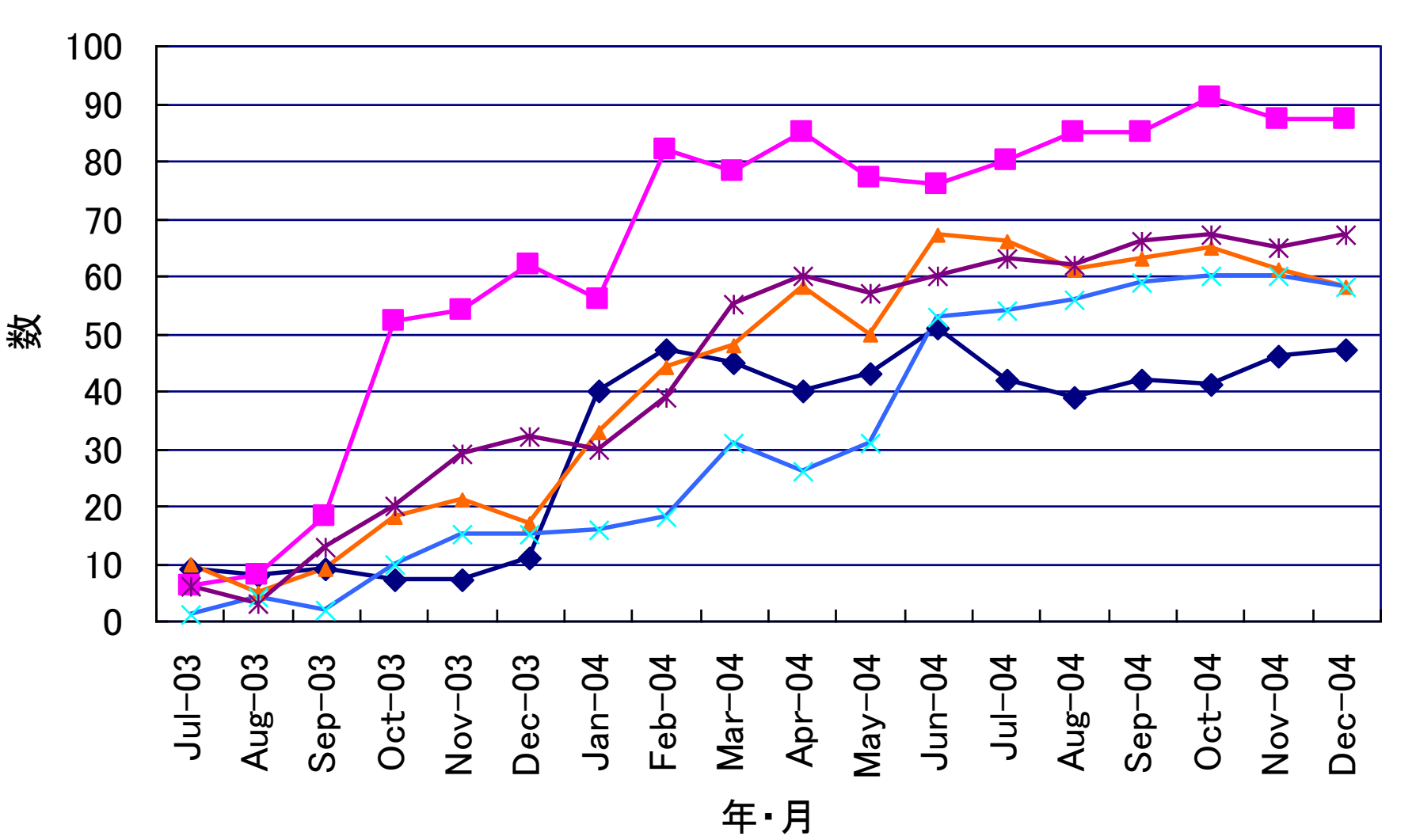

IPアドレス、DHCP登録MACアドレス数の推移

→ DHCP実際使用MACアドレス数 → - DHCP登録MACアドレス数 <del>▲</del> DHCP割り振りIPアドレス数 → - 固定割り振りIPアドレス数

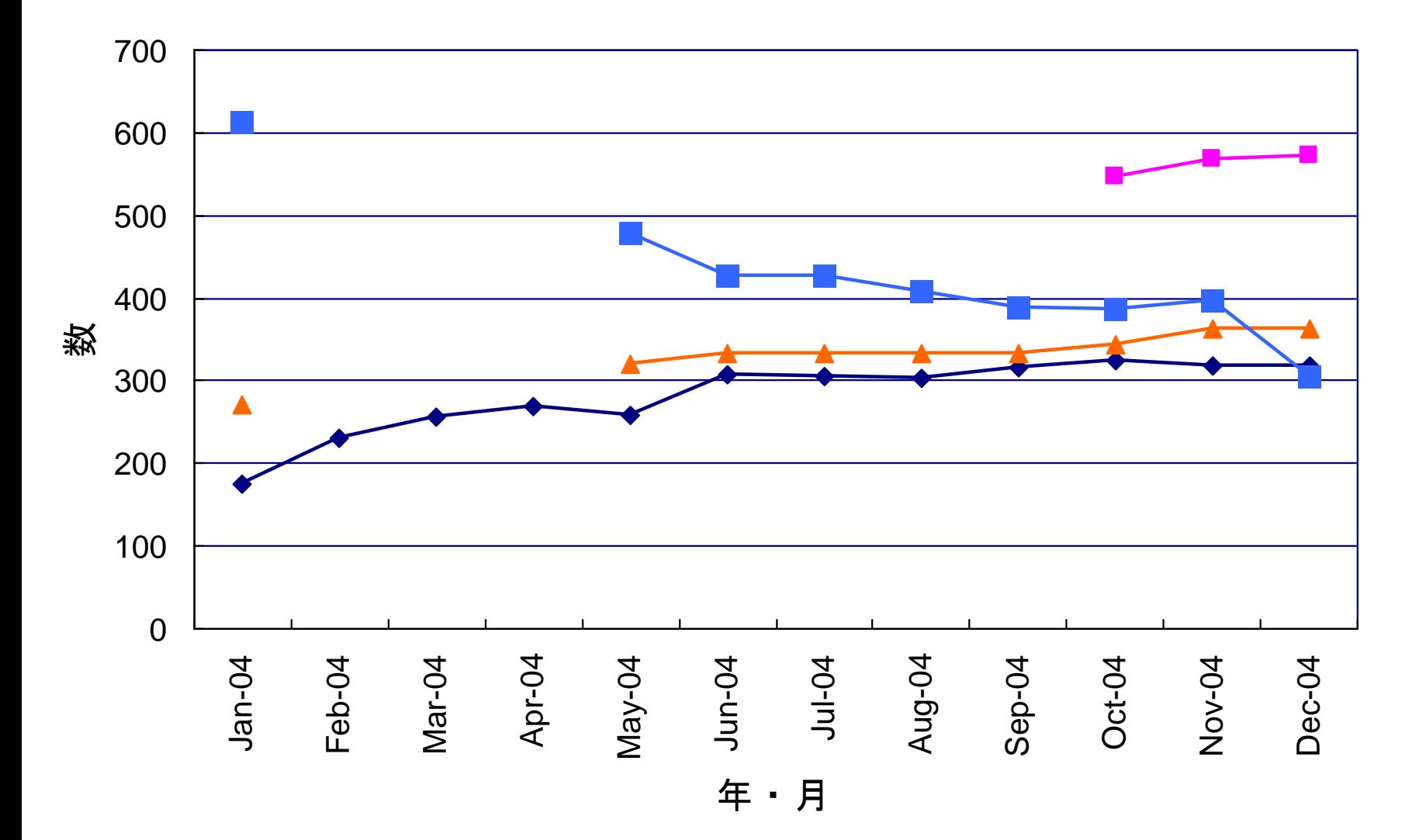

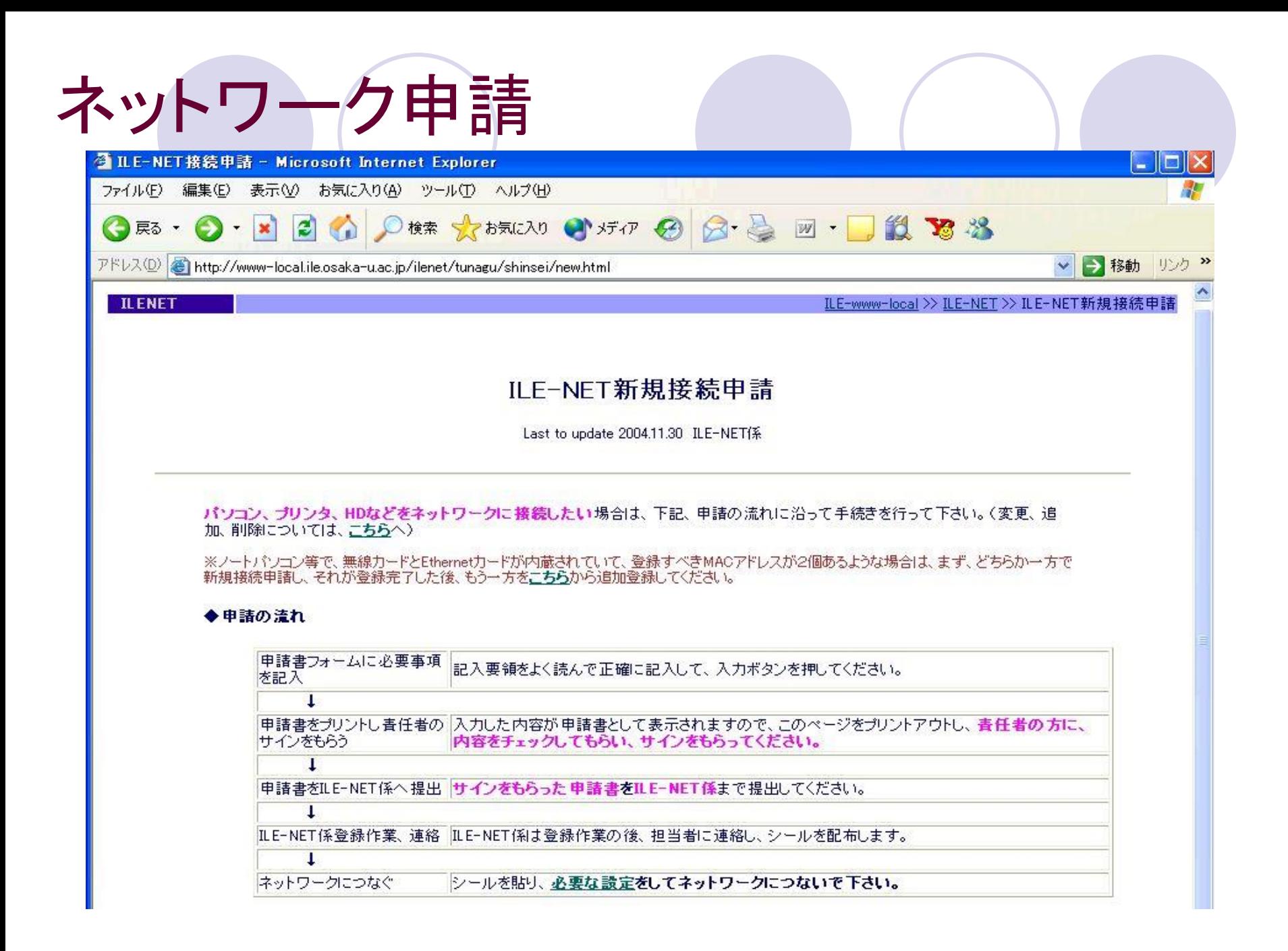

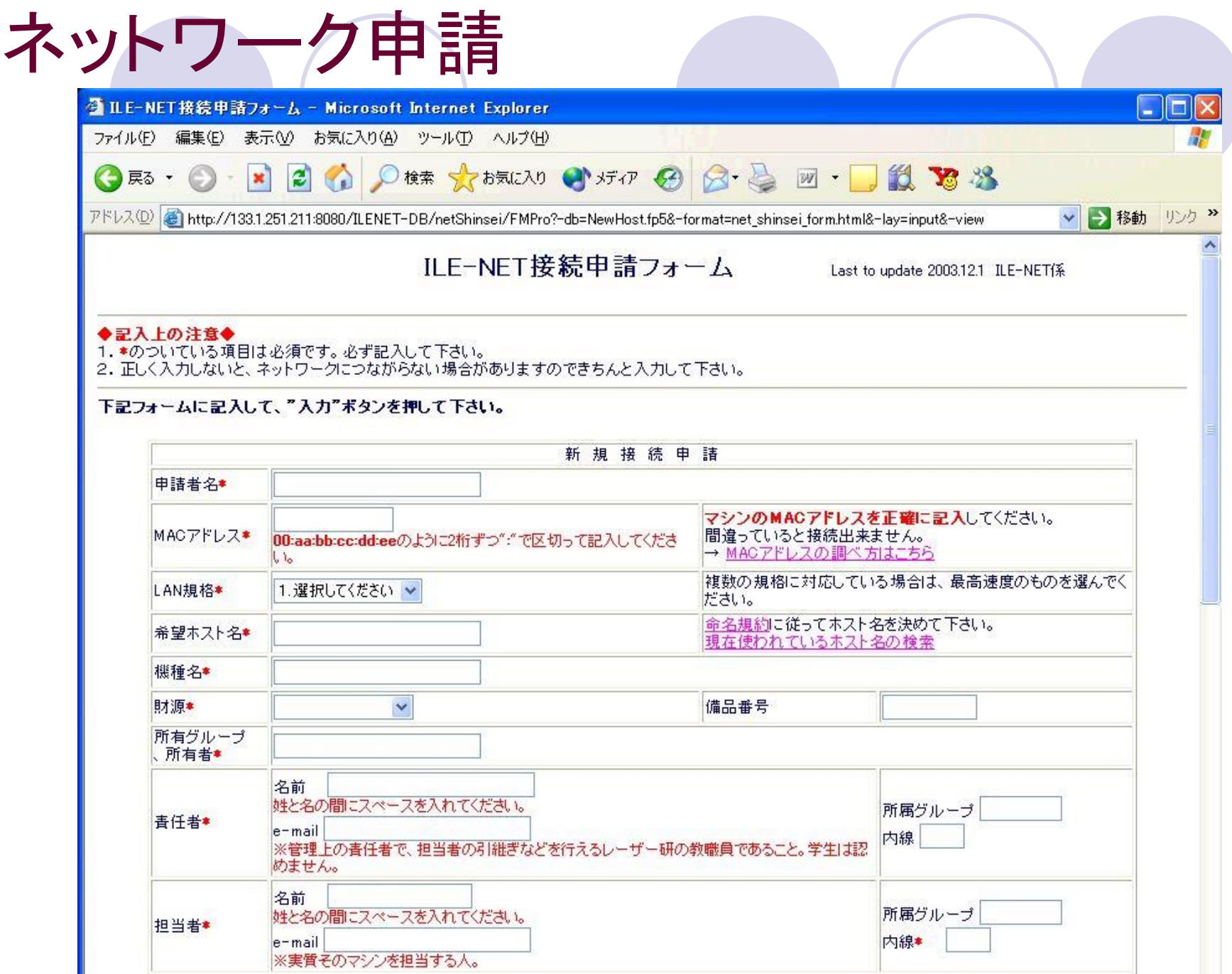

# ネットワーク申請

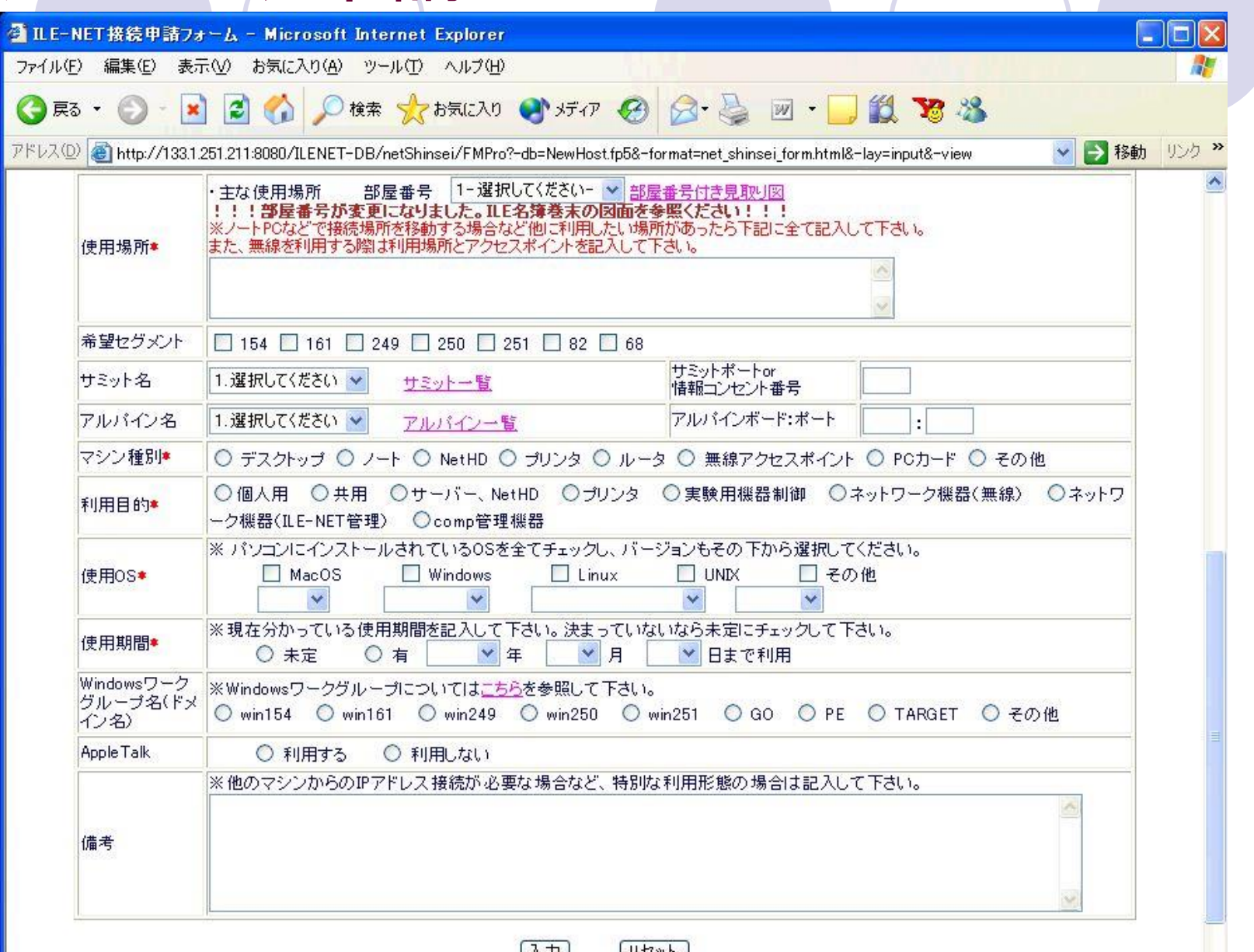

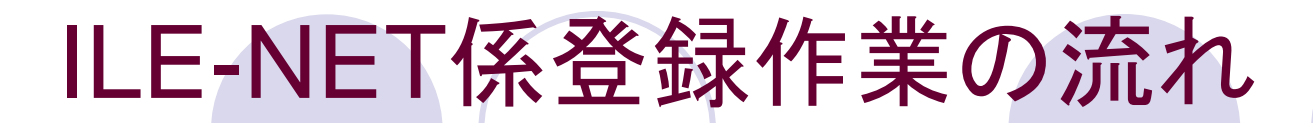

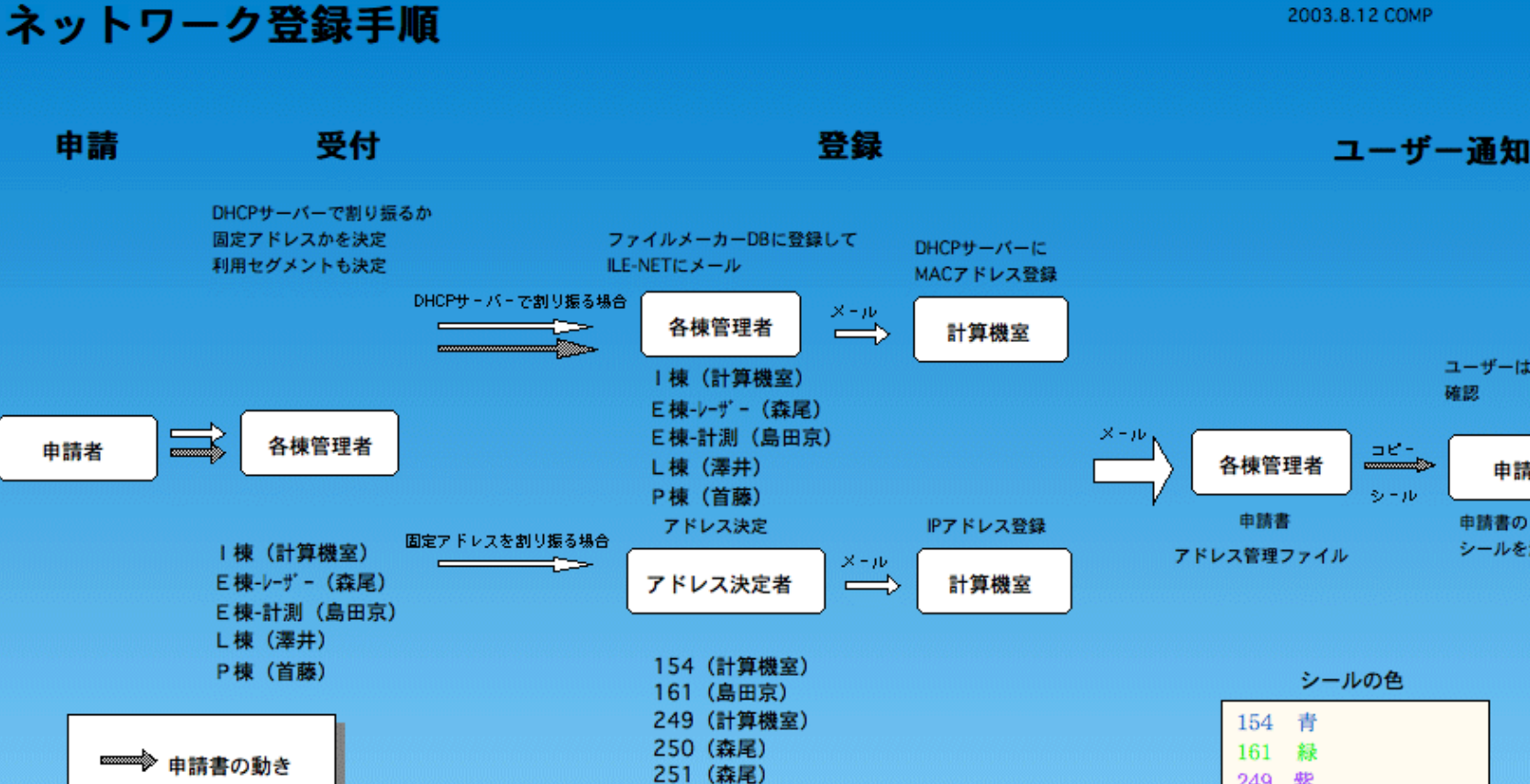

68 (計算機室)

━━冫 登録の動き

 $\Box$   $\in$ 申請者  $3 - 10$ 

確認

申請書のコピーと シールを渡す

ユーザーはWebで

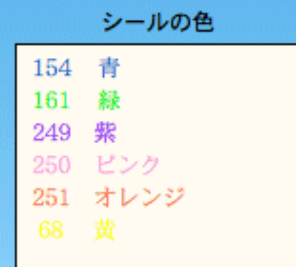

# DHCP登録情報検索

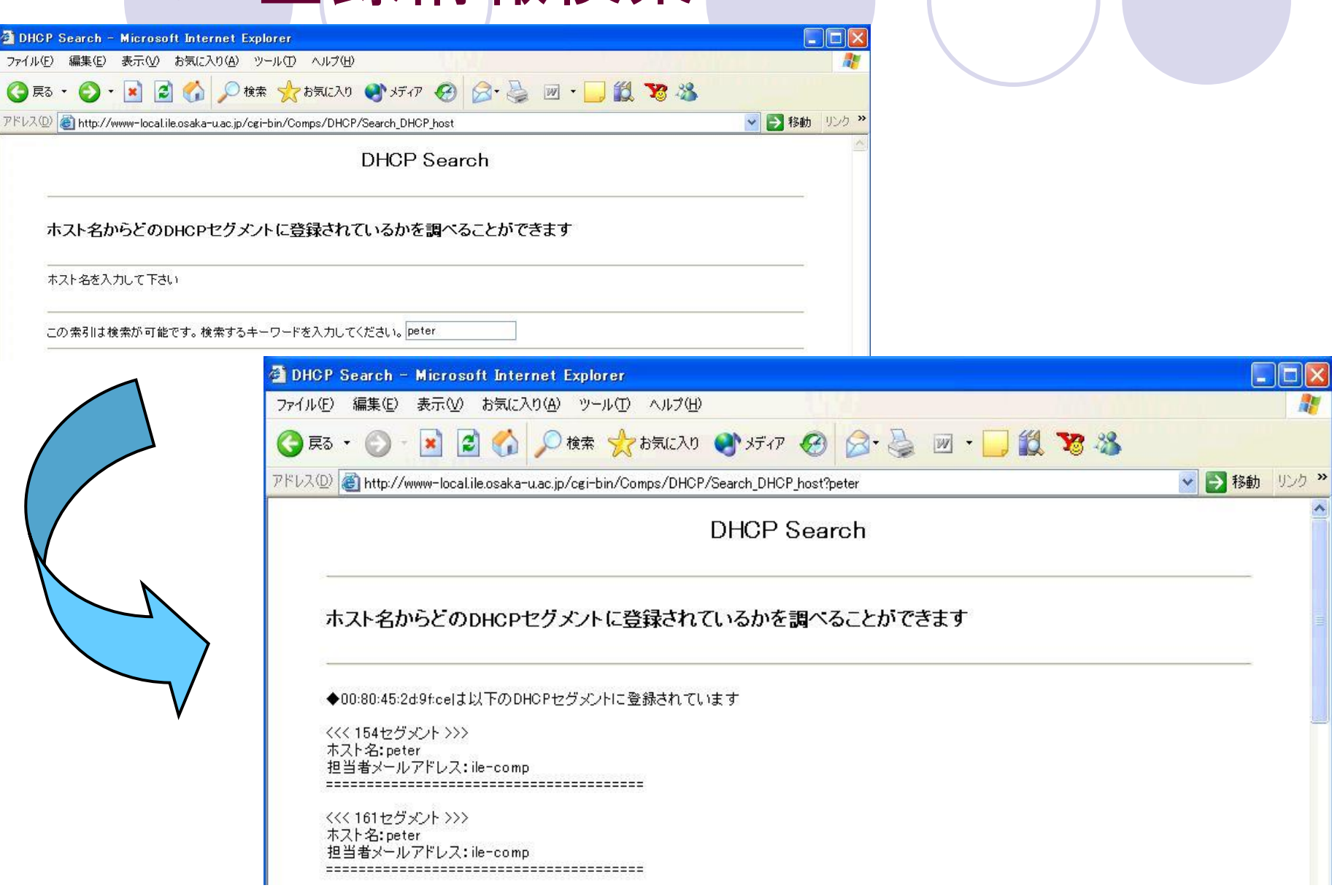

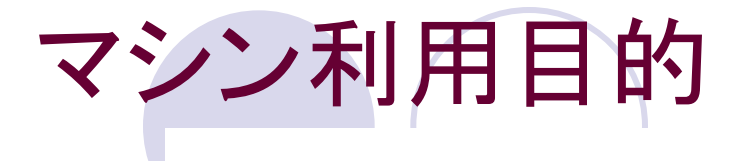

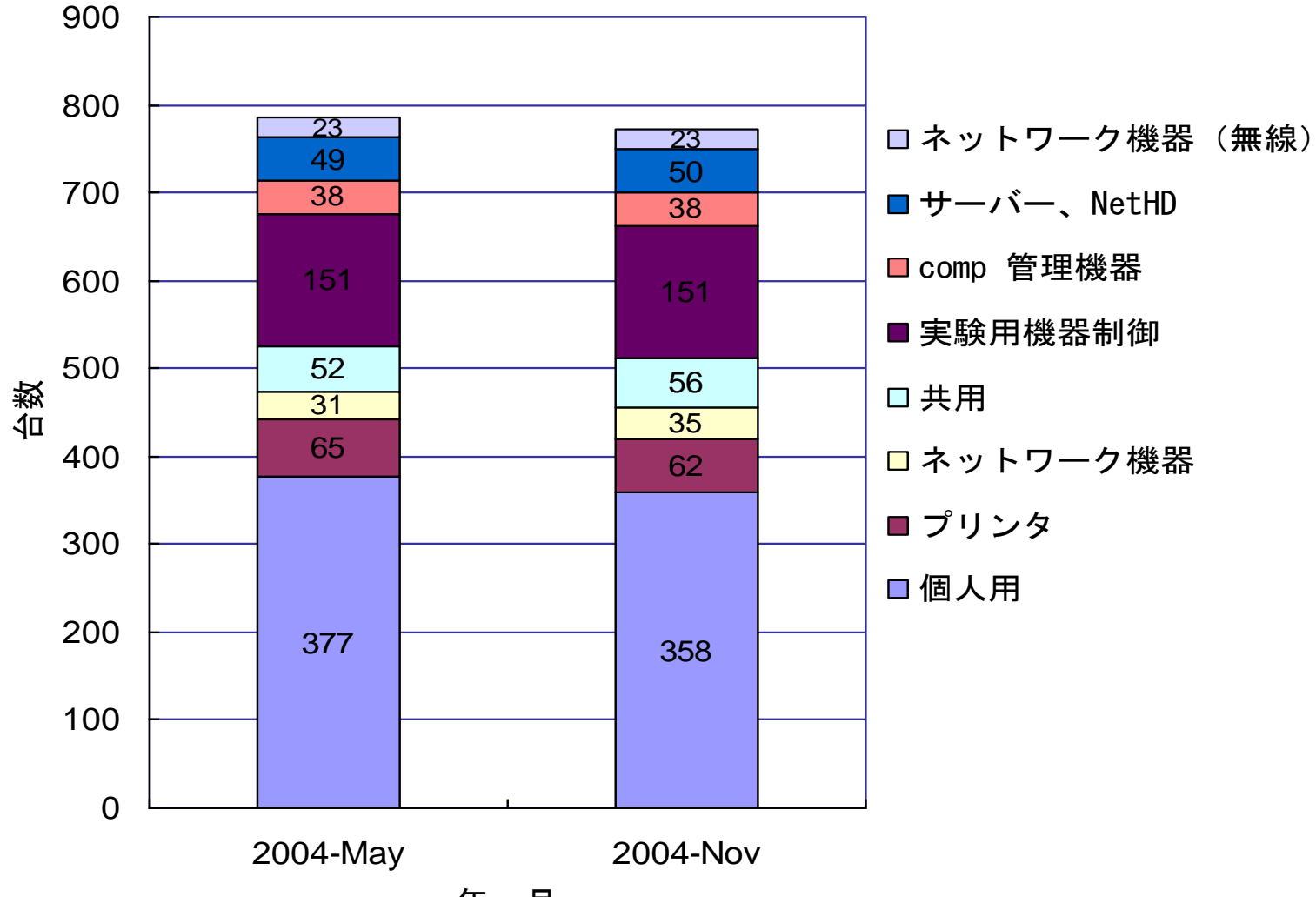

年・月

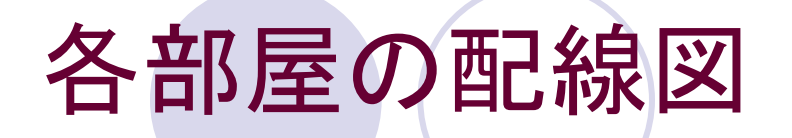

#### DPLネットワーク接続図

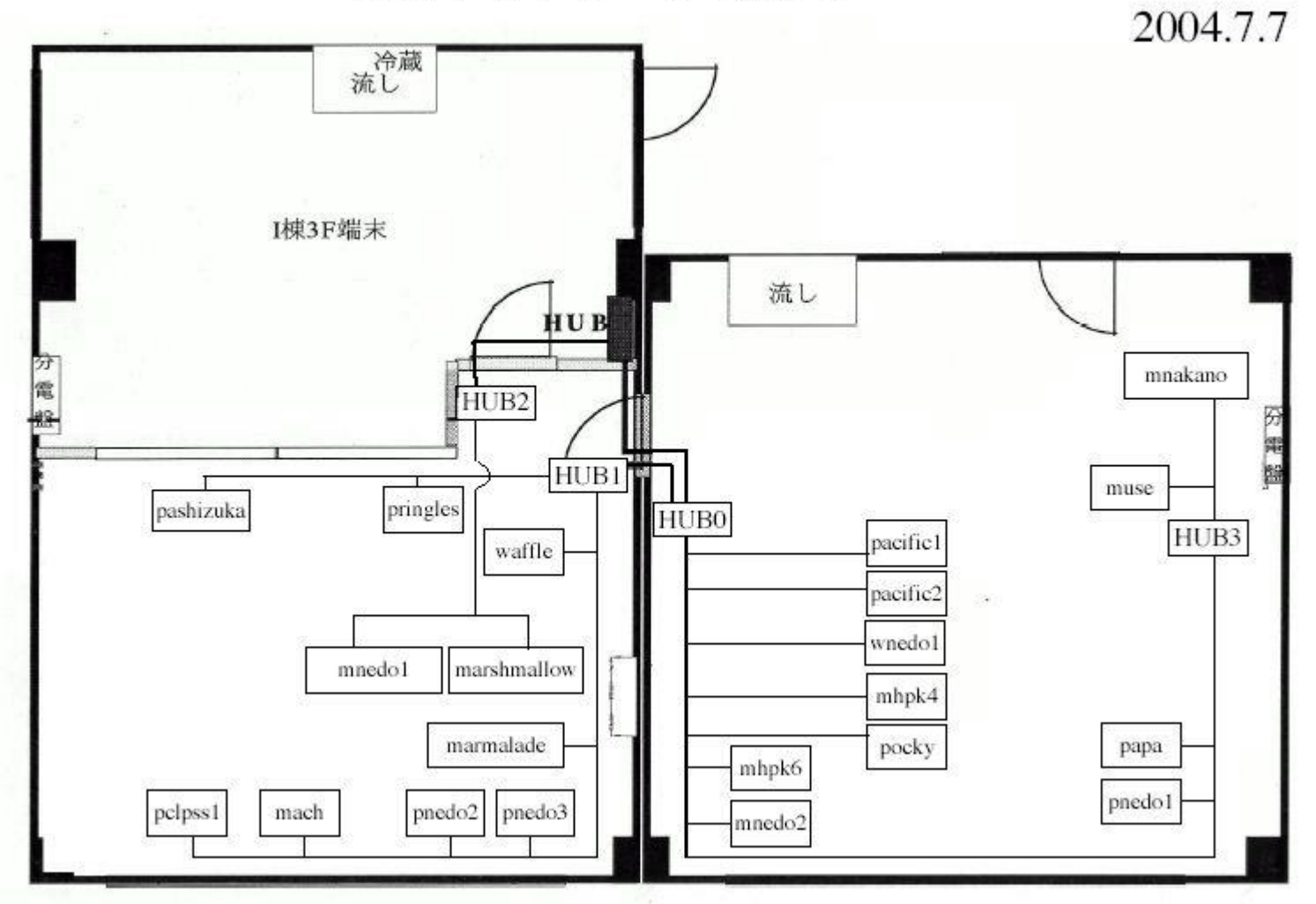

# 無線LAN

- センター内には約25台の無線アクセスポイントが設置され ている
	- 無線LANの利用規約を設定
		- 1.無線LANについて正確な知識をもち、責任を持って設定、メンテナンスを行う
		- 2.購入する前に、ILE-NET係へ相談する
		- 3.必ず接続する前にILE-NET登録申請を行う
		- 4.ホスト名は、"a"を頭文字とする
		- 5.担当者をきちんと決め、申請書に担当教官の印鑑をもらう。
		- 6.接続の条件は以下の通りとする
			- HUBとしての利用のみを許可する
			- ILE-NETの線に接続されたスイッチングHUBにのみ接続する
			- ホスト名・IPアドレス・チャンネルはILE-NET係に許可されたものを設定する
			- DHCP、NAT機能は利用しない設定にする
			- 通信を暗号化する

## 会議室無線LANの整備

### 主な会議室などはILE-NET係で無線LANを整備

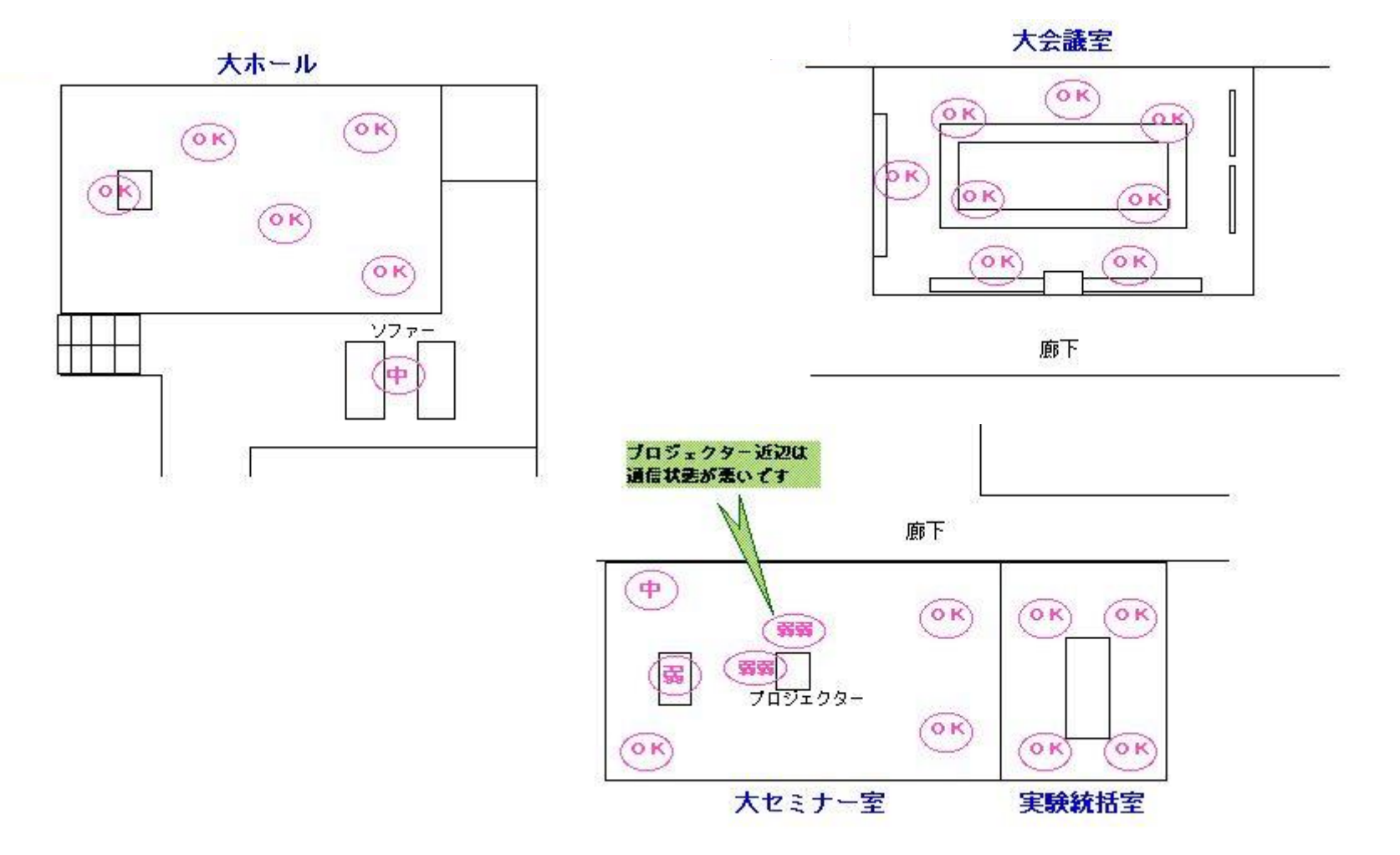

来訪者、共同研究者ネットワークの整備 一時的なネットワーク利用のために、接続申請な しで利用できるネットワークを各棟に整備した

・センター受け入れ職員の了解 ・使用記録に必要事項を記入 ・利用規約を遵守 ・指定された場所、設定で利用 ・不正を発見した場合は接続を外す 利用条件

センター内キャンパスセグメントとは分離し、 アクセスできない。

# 来訪者、共同研究者ネットワークの整備

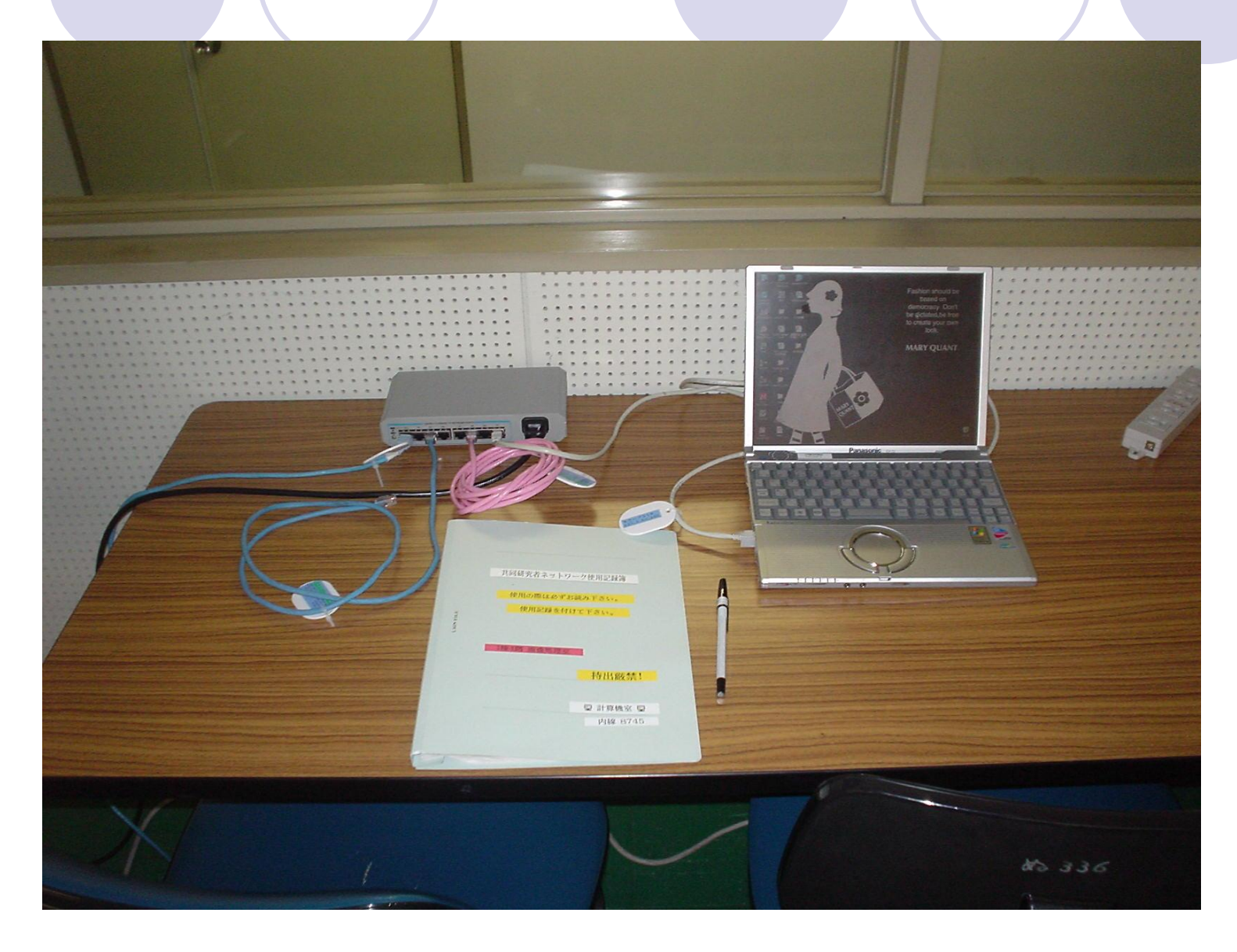

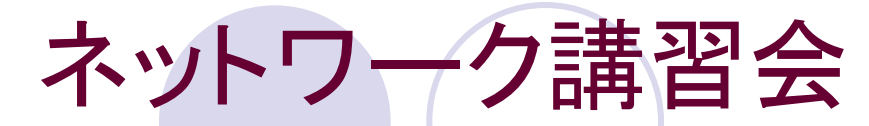

### 2004年度講習会経緯

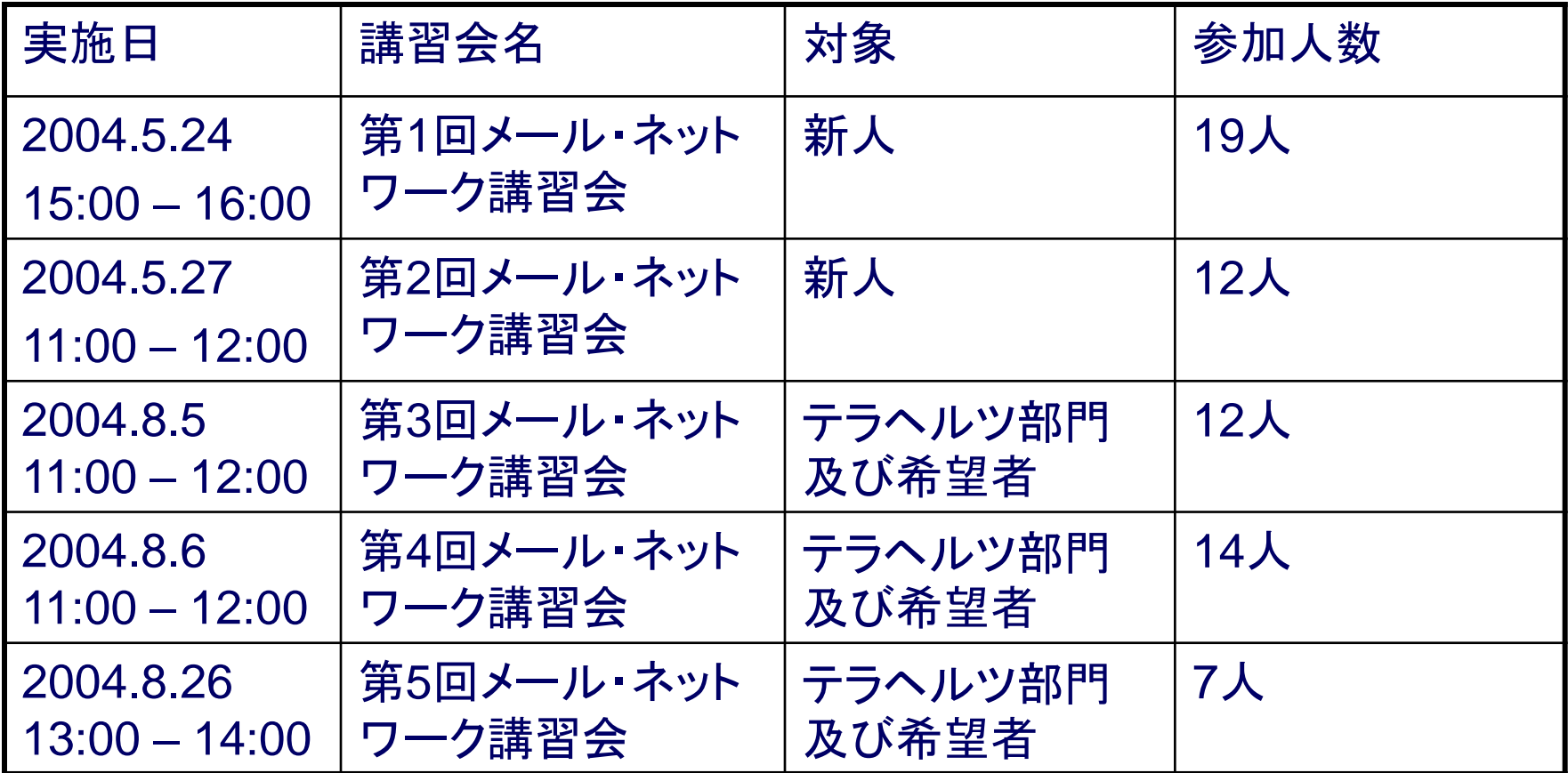

様々なレベルのユーザーがいるため、今後はレベ ルごとに講習会を実施することを検討している

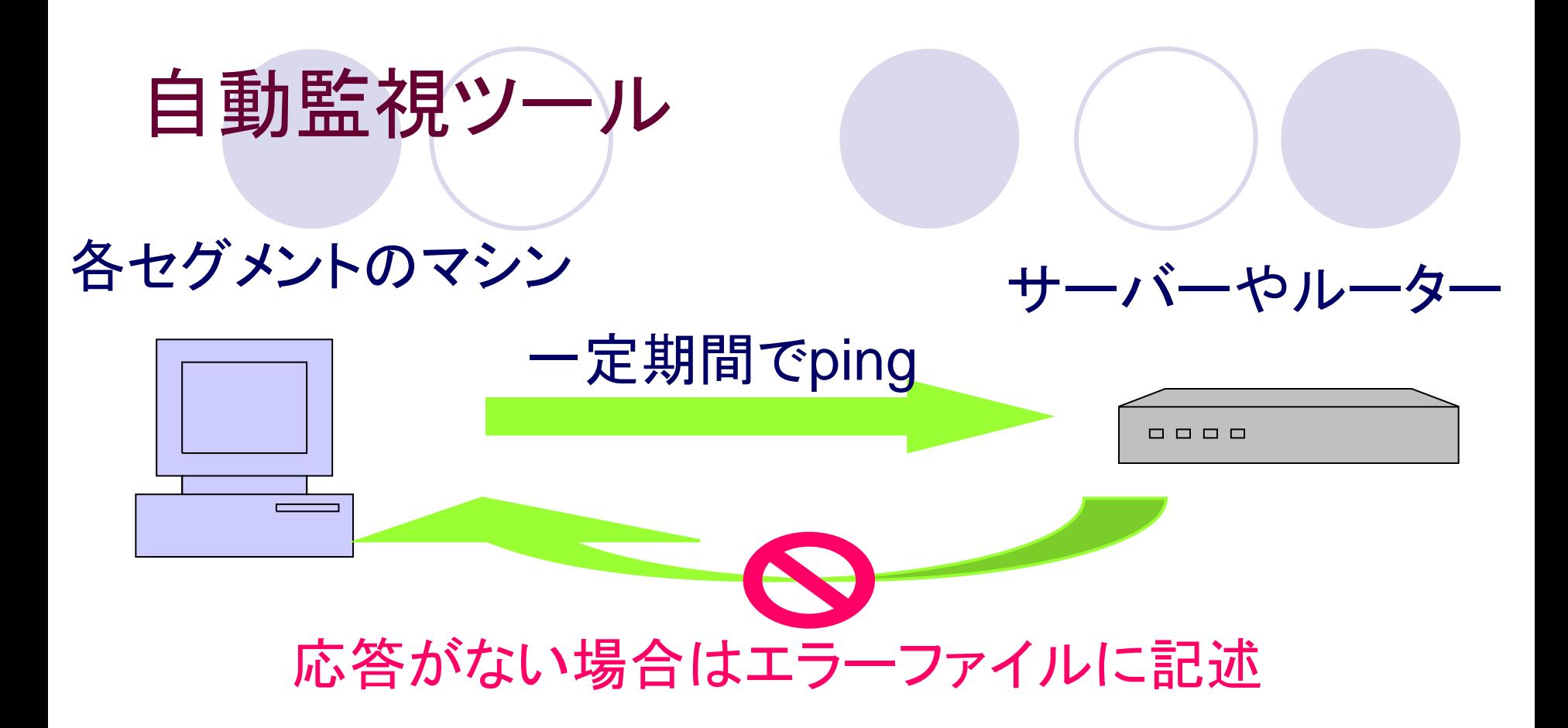

・トラブル時に原因の切り分けができる ・復旧後にも、どの位通信できなかったか調査できる ・簡単なツールでコストがかからない

セグメントごとのエラー件数

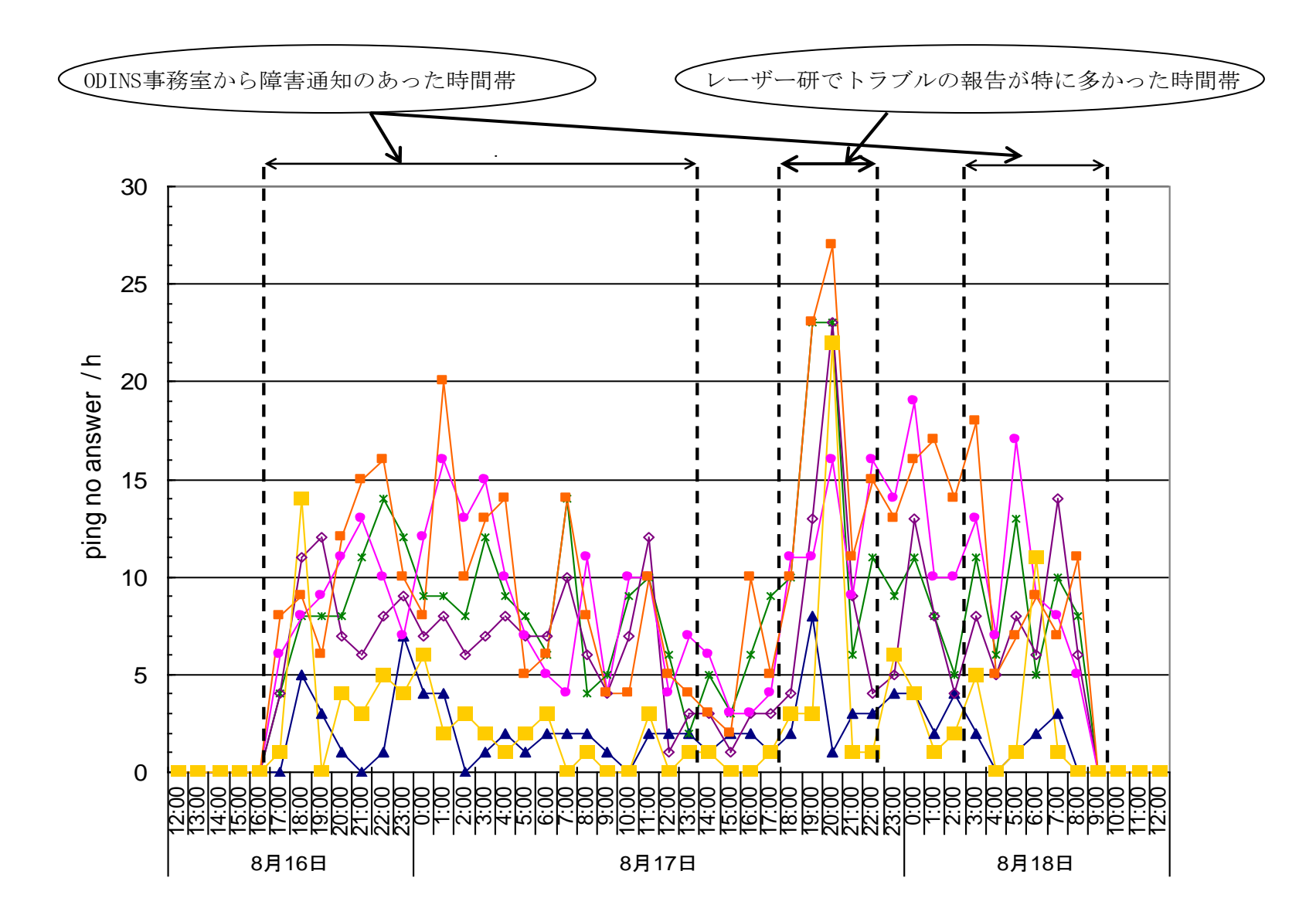

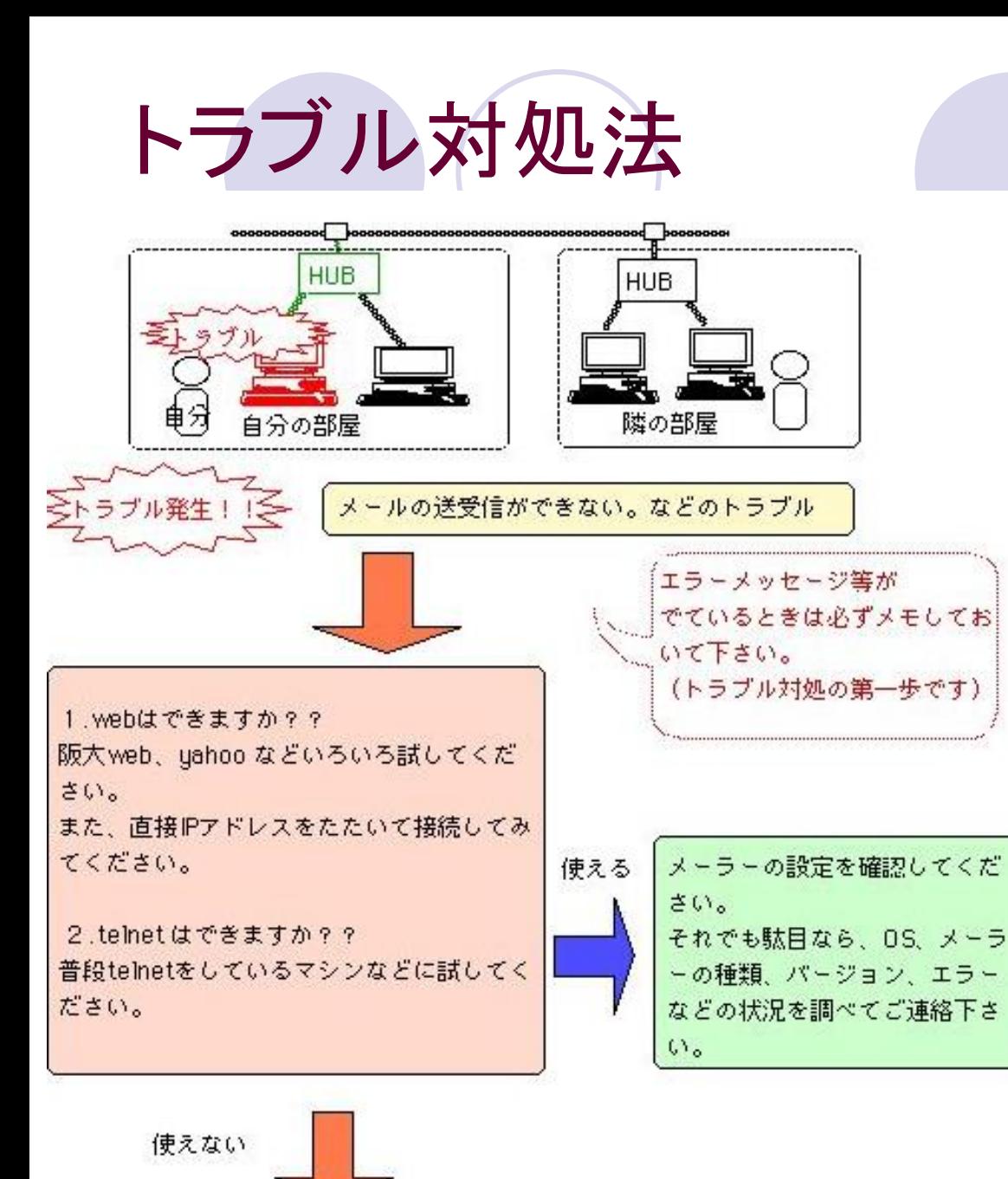

個人のマシンで、メール やwebができないなどの トラブルが起こった場合 は、先ずは自分で調べ、 それでも駄目な場合は ILE-NET係に連絡してく ださい。 その際は詳細な状況を 報告してください

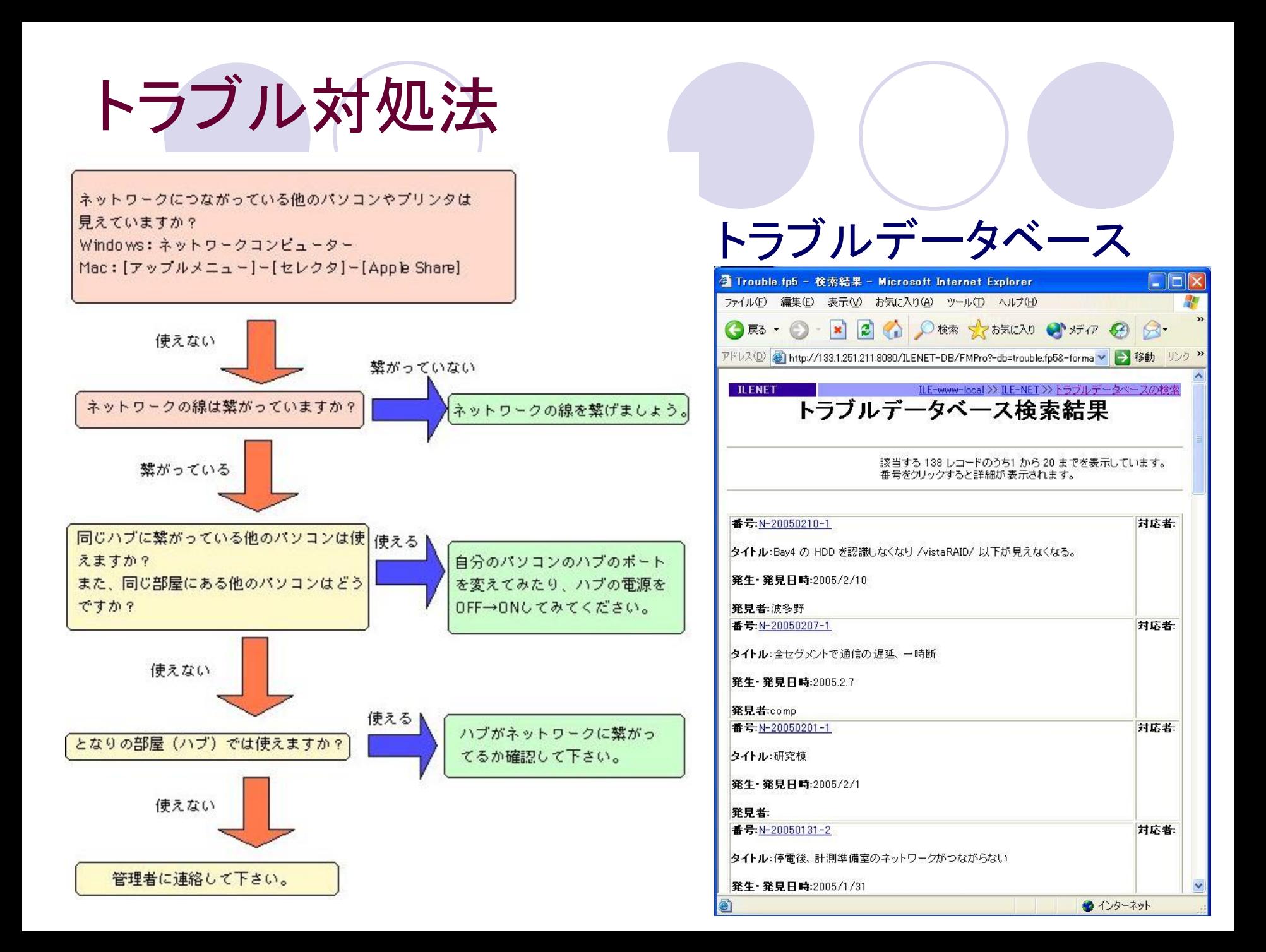

# 終わりに

ネットワークは、技術の進展が激しく、 今や動いていて当たり前、止まればたちまち 支障をきたし、研究に不可欠なものになっています このような中、限られた予算のなかで行ってきた 運用管理の工夫をまとめましたので、 参考になり、アドバイスをいただければ幸いです

大阪大学サイバーメディアセンター、旧大型計算機セ ンターの諸先生方、及びODINS事務室の皆様には 大変お世話になっており、感謝いたします